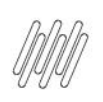

# **DT PE WMSA5051 - BOTÃO "SOLICITAR" NA GRADE "PRODUTOS REQUISIÇÃO"**

# **Sumário**

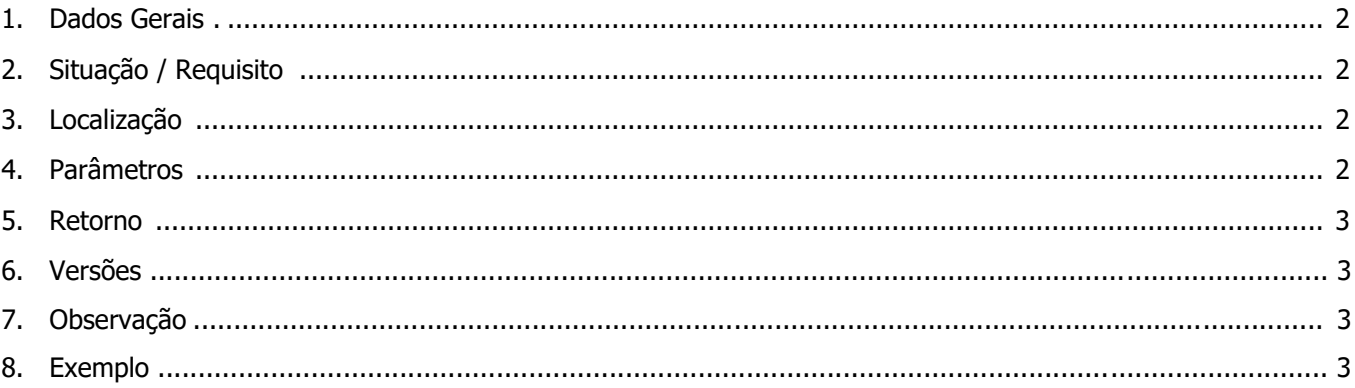

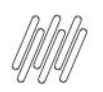

#### **1. Dados Gerais**

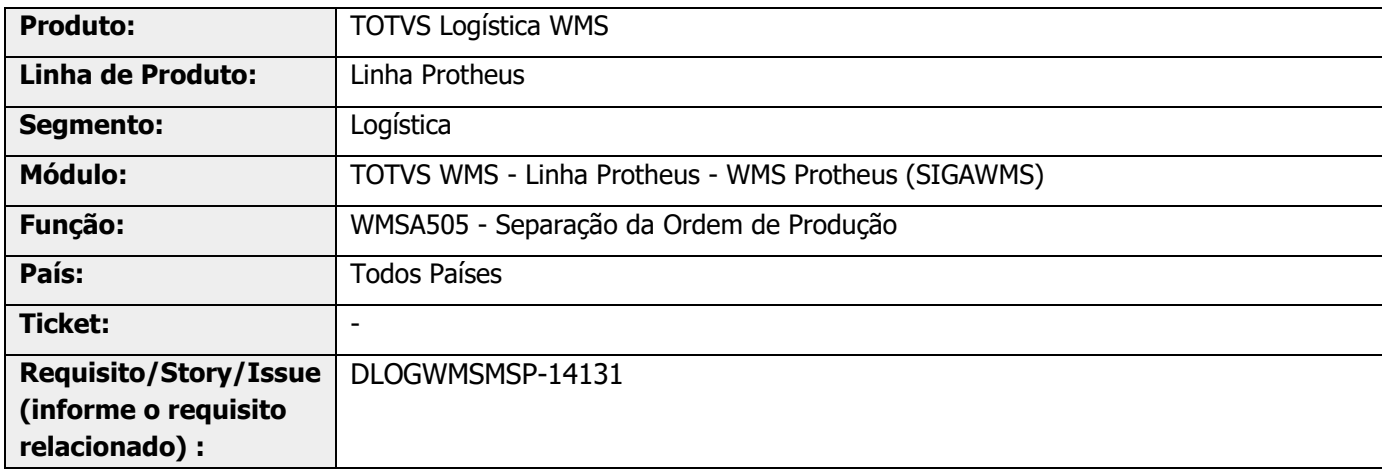

### **2. Situação / Requisito**

Permite a geração de um Ponto de Entrada na rotina WMSA505 (Separação da Ordem de Serviço), após clicar na opção Solicitar da grade inferior **Produtos Requisição.**

É enviado como parâmetro a tabela temporária que contém os dados da grade **Produtos Requisição.**

A rotina padrão estará aguardando um **valor lógico** de retorno, para prosseguir ou não com o processo.

## **3. Localização**

Efetuado ajuste na rotina de Geração de Pedidos Crossdocking, para que o processo de geração de Pedido seja realizado sem que ocorra inconsistência.

#### **4. Parâmetros**

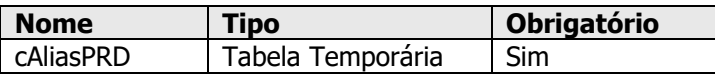

#### **5. Retorno**

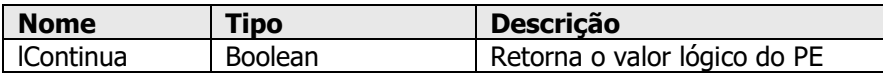

Este documento é propriedade da TOTVS. Todos os direitos reservados.

 $\circ$ 

Este documento é propriedade da TOTVS. Todos os direitos reservados

 $\overset{.}{\odot}$ 

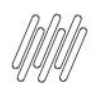

#### **DT PE WMSA5051 - BOTÃO "SOLICITAR" NA GRADE "PRODUTOS REQUISIÇÃO"**

#### **6. Versões**

Protheus 12.

#### **7. Observação**

Foi passado como parâmetro a tabela temporária **(cAliasPRD),** que contêm todos os dados da grade **Produtos Requisição**. Portanto, para resgatar todos os dados da tabela temporária, pode-se executar como no exemplo abaixo.

#### **8. Exemplo**

----------

#DEFINE PULAR Chr(10) // SALTO DE LINHA

User Function WMSA5051()

```
Local cAliasPRD := PARAMIXB[1]
  Local aArea := GetArea()
  Local cMsg := "Local lRet := T.lRet := U_UWMS505V()
  If lRet
    cMsg += "Produto: "+(cAliasPRD)->D4_COD+" "+ PULAR
    cMsg += "Lote: "+(cAliasPRD)->D4_LOTECTL+" "+ PULAR
    cMsg += "Armazem de Origem: "+(cAliasPRD)->D4_LOCORI+" "+ PULAR
    cMsg += "Endereço de Origem: "+(cAliasPRD)->D4_ENDORI+" "+ PULAR
    cMsg += "Quantidade a Solicitar: "+cValToChar((cAliasPRD)->D4_QUANT)+" "+ PULAR
    MsgAlert(cMsg,"Seu Titulo")
  Else
    MsgAlert("Msg NOK","Seu Titulo")
  EndIf
  RestArea(aArea)
Return lRet
User Function UWMS505V()
  Local lRet := .F.//Alguma validação aqui
Return lRet
-----------
```